NABA\_ECM\_GLYCOPROTEINS

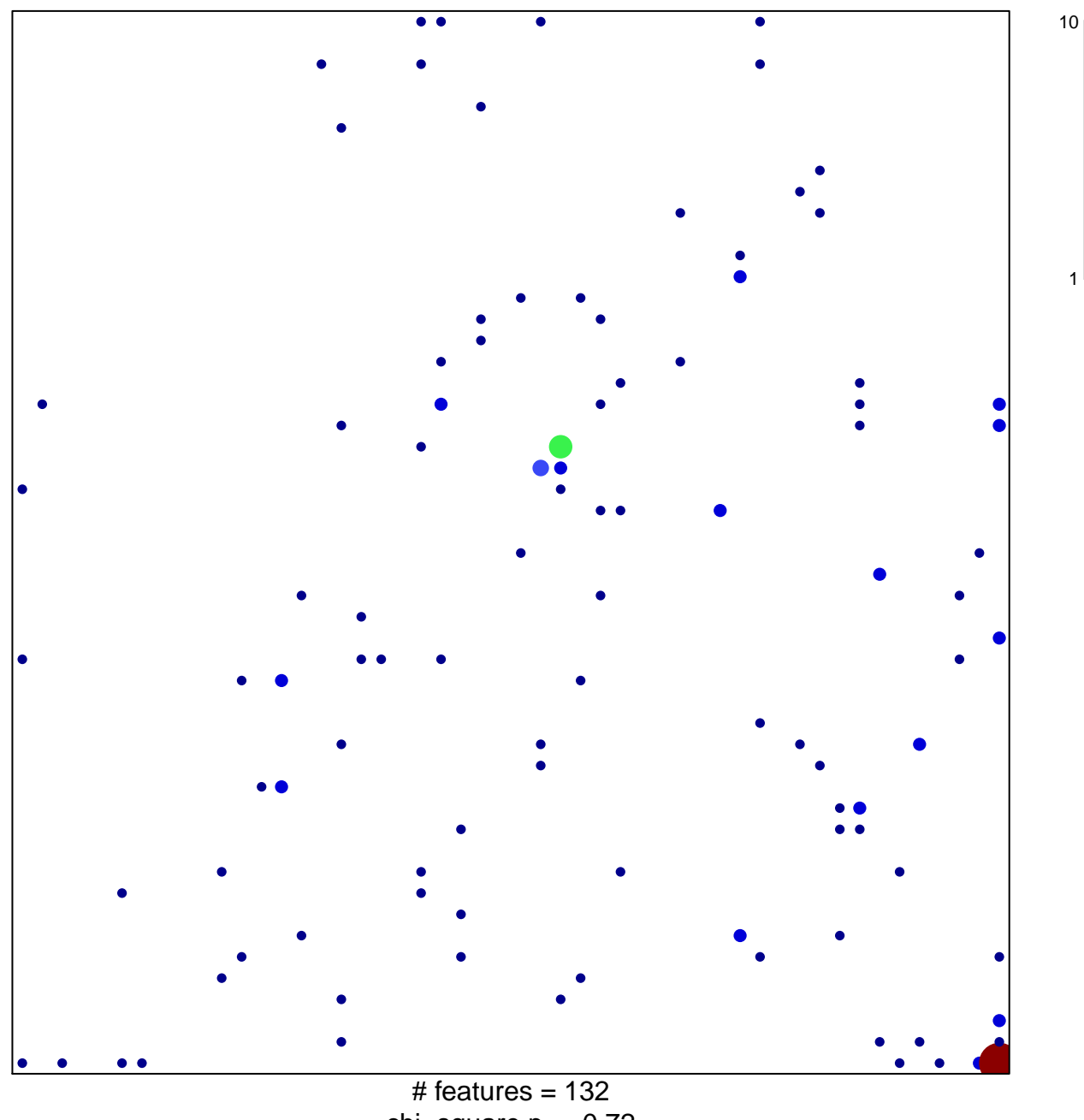

chi-square  $p = 0.72$ 

## **NABA\_ECM\_GLYCOPROTEINS**

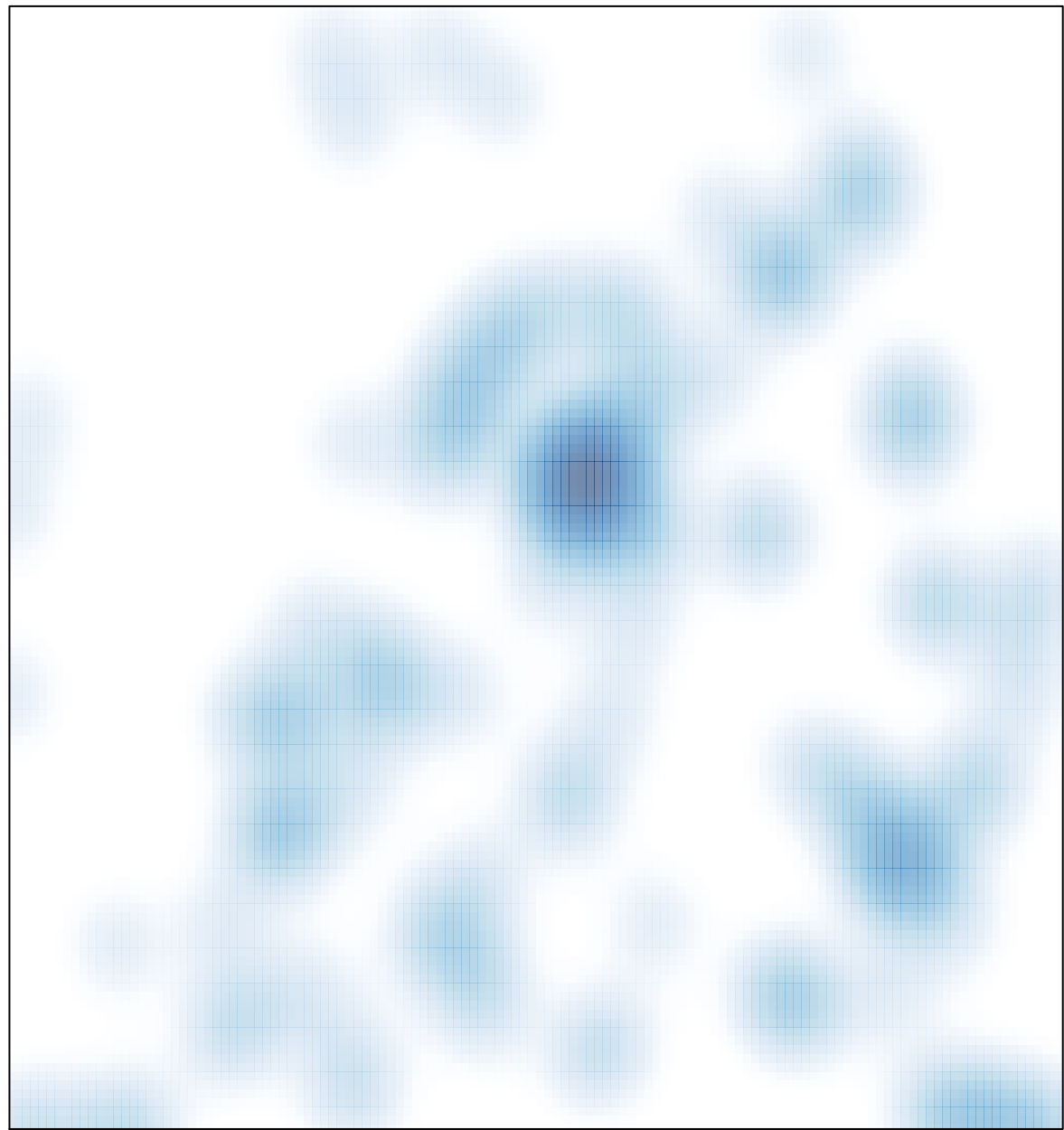

 $#$  features = 132, max = 10